# Поиск информации в Интернете

Автор: Дорон<br>Коркино Автор: Доронина Екатерина Валерьна, МКОУ СОШ № 1, Г. ина Екатерина Валерьевна, МКОУ СОШ № 1, Г.

### *Типы поиска:*

- *Поиск по адресам URL*
- *Поисковые системы*

Автор: Ду<br>Коркино Автор: Доронина Екатерина Валерьна, МКОУ СОШ № 1, Г. MKOV COLL Ne

### **Поисковые системы**

**Поисковые машины** - это автоматические системы, опрашивающие серверы, подключенные к глобальной сети, и сохраняющие в своей базе информацию об имеющихся на серверах данных.

**РОБОТ ИНДЕКС ПРОГРАММА ОБРАБОТКИ ЗАПРОСОВ**

Коркино

Автор: Доронина Екатерина Валерьна, МКОУ СОШ № 1, Г.

#### **Российские поисковые серверы:**

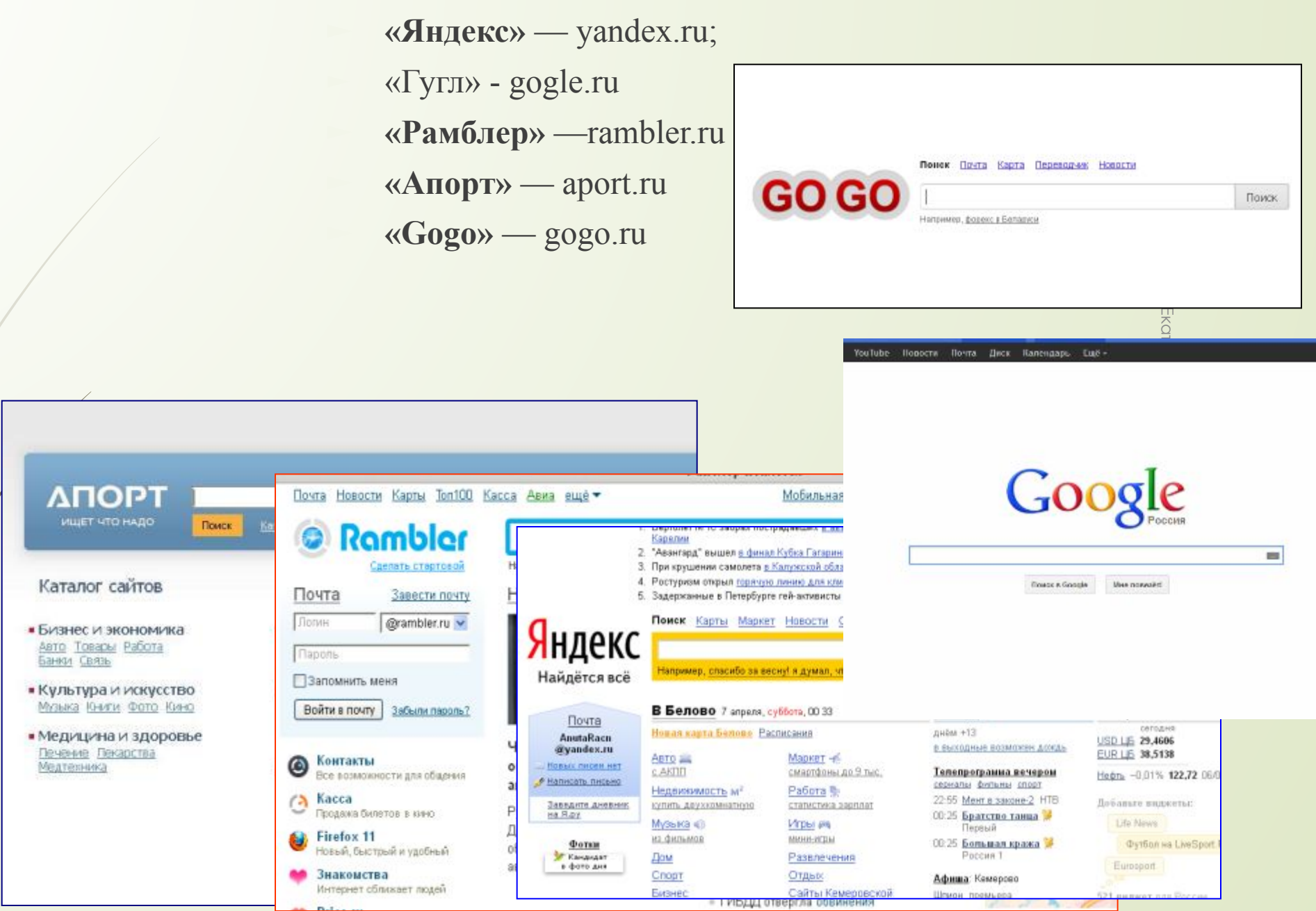

## *Технология поиска в поисковых системах*

*1. Поиск по рубрикатору*

*2. Поиск по ключевым словам*

Коркино Автор: Доронина Екатерина Валерьна, МКОУ СОШ № 1, Г.

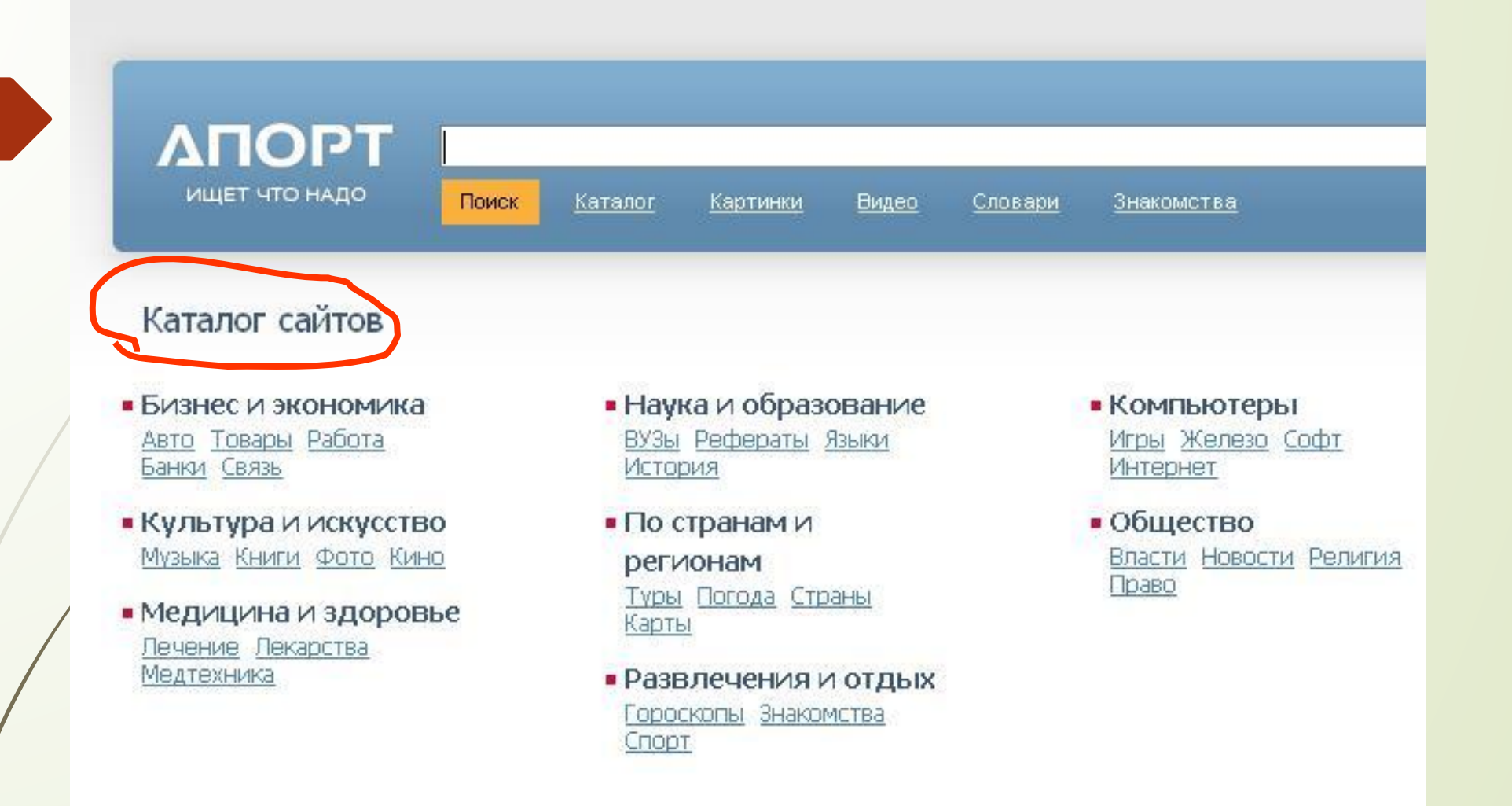

### *Поиск по ключевым словам*

► **Для поиска внутри одного предложения слова в запросе разделяют пробелом ---- знаком &.**

Коркино

Например, «приключенческий роман» «приключенческий&роман». Несколько набранных в запросе слов, разделенных пробелами, означают, что все они должны входить в одно предложение искомого **документа.** Автор: Доронина Екатерина Валер<del>ин</del>а Валерна, МКОУ СОШ № 1, Г.

### *Поиск по ключевым словам*

 **При поиске синонимов или близких по значению слов между словами можно поставить вертикальную черту «|».** Автор: Доронина Екатерина Валевна, МКОУ СОШ № 1, Г.

Коркино

COLIN

**П** Например, по запросу «ребенок | малыш | младенец» буду найдены **документы с любым из этих слов.**

#### *Поиск по ключевым словам*

► **Если вы хотите, чтобы были отобраны только те документы, в которых встретилось каждое слово,**  указанное в запросе, поставьте перед каждым из них знак плюс «+». Если вы, наоборот, хотите исключить какиелибо слова из результата поиска, поставьте перед этим **словом минус «-». Знаки « + » и «-» надо писать через пробел от предыдущего и слитно со следующим словом.** Например, по запросу «Волга -автомобиль» будут найдены документы, в которых есть слово «Волга» и нет слова «автомобиль». Автор: Доронина Екатерина Валерьев до МКОУ СОЩ № 10-11 1.

Коркино